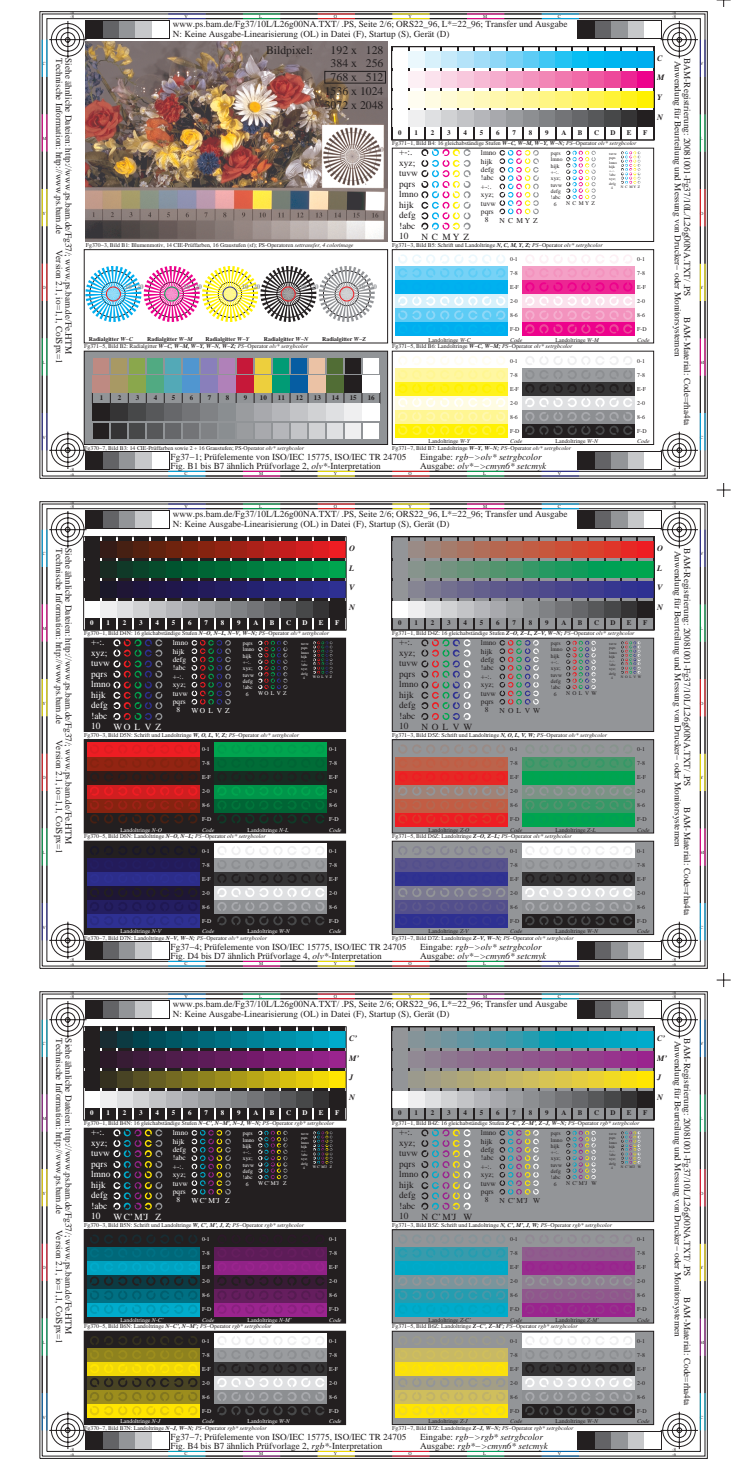

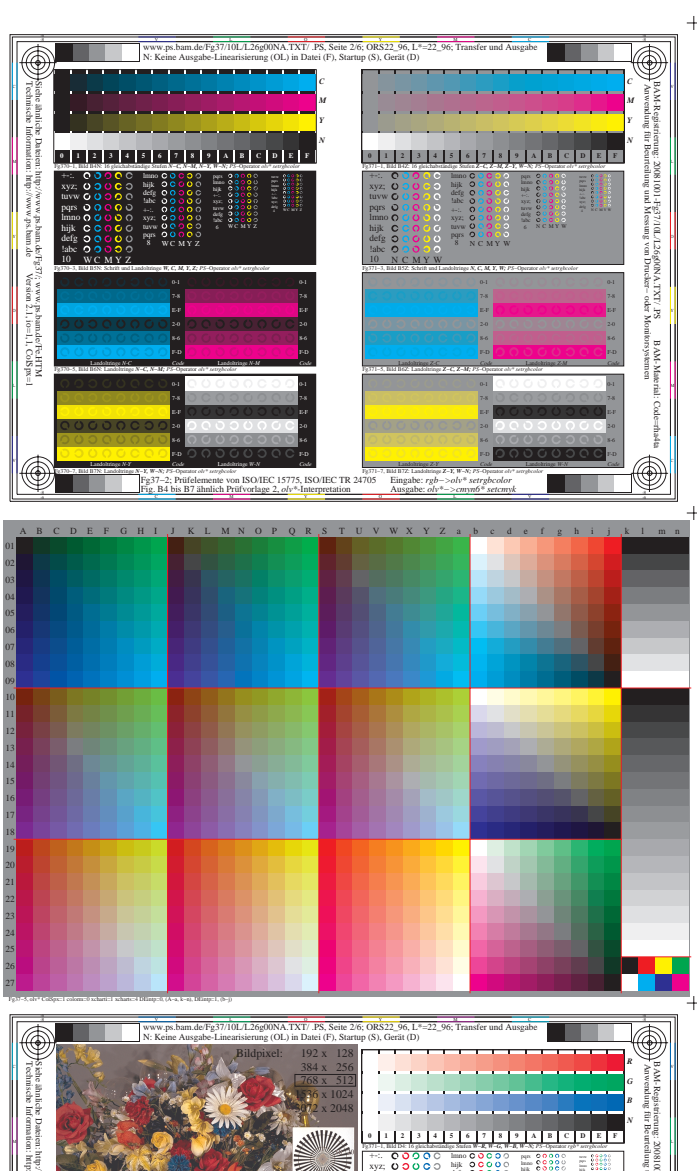

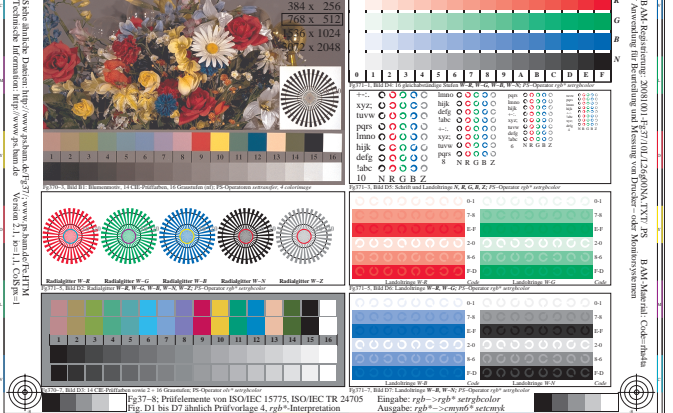

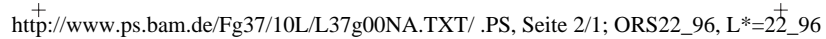

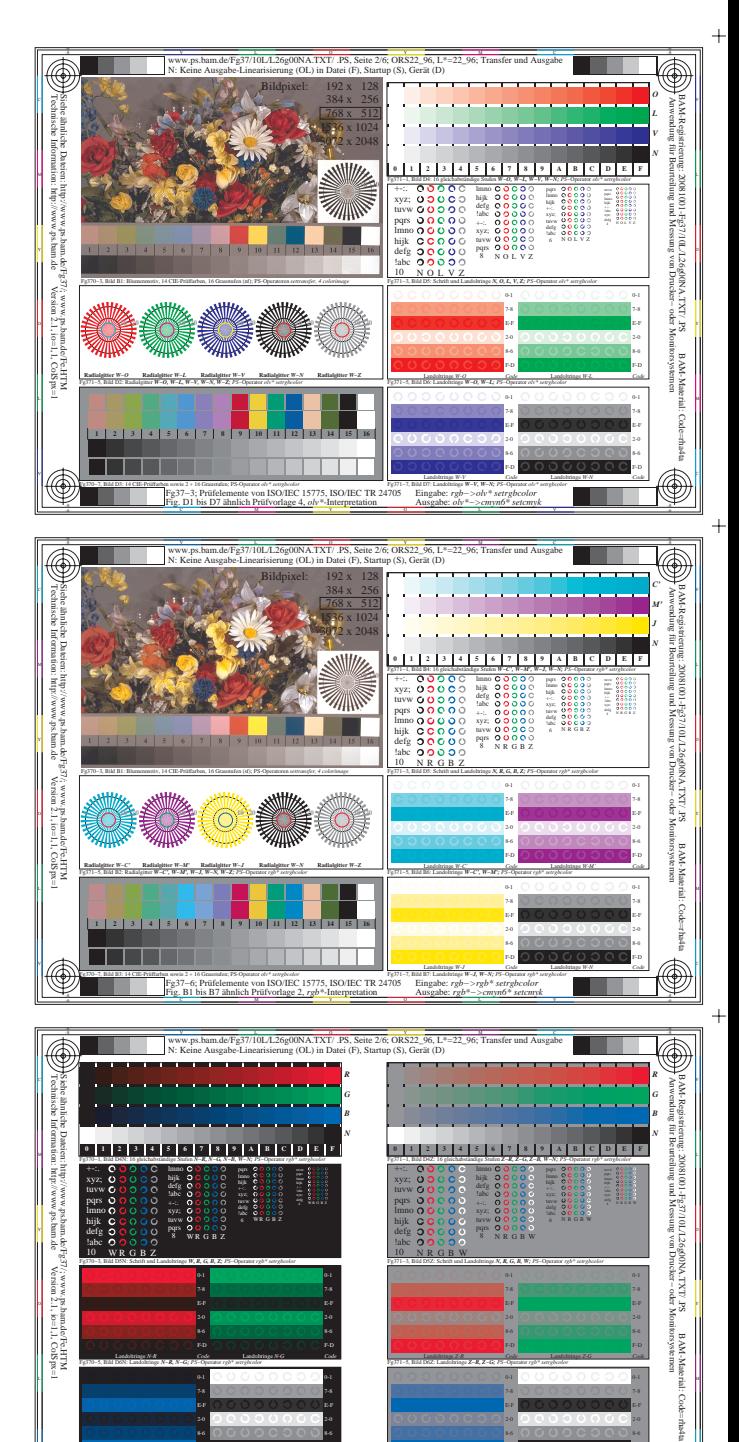

Fg37−9, rgb\*

 $\circledast$ 

Fg370−7, Bild D7N: Landoltringe *N−B, W−N; PS*−Operator *rgb\* setrgbcolor*  F-D

F-D

V C

Fg37−9; Prüfelemente von ISO/IEC 15775, ISO/IEC TR 24705

Fg371−7, Bild D7Z: Landoltringe *Z−B, W−N; PS*−Operator *rgb\* setrgbcolor*  Landoltringe *Z-B Code*

> Eingabe: *rgb−>rgb\* setrgbcolor* Ausgabe: *rgb\*−>cmyn6\* setcmyk*

Landoltringe *W-N Code*

 $\circledast$ 

Landoltringe *W-N Code*

Fig. D4 bis D7 ähnlich Prüfvorlage 4, *rgb\**-Interpretation

Landoltringe *N-B Code*

 $\overline{+}$ 

 $\ddot{}$ 

 $+$